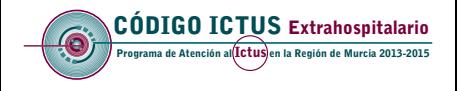

la RAPIDEZ de actuación

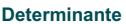

para el **RESULTADO FINAL** del tratamiento

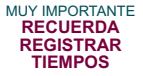

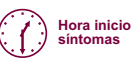

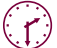

**Hora llegada** al Centro hospitalario

# Criterios de **ACTIVACIÓN**

- · Déficit neurológico objetivo
- $\cdot$  Rankin  $\leq$  2
- · Edad < 80 años o > 80 años con muy buena calidad de vida
- Menos de 6 horas desde inicio
- · Ictus del despertar: siempre que hayan transcurrido < 8 h desde el despertar

## Criterios de NO ACTIVACIÓN

- · Paciente asintomático
- · Inestabilidad hemodinámica refractaria
- · Hemorragia o sangrado activo
- · Patología del Sistema Nervioso Central generadora de sangrado
- Enfermedad terminal
- · Demencia

Comunica con el Neurólogo de Guardia

a través del Centro de Coordinación de Emergencias  $(12)$ 

#### **ESCALA DE RANKIN MODIFICADO**

- 0. Asintomático.
- 1. Sin incapacidad importante a pesar de los síntomas; capaz de realizar todas las tareas y actividades habituales.
- 2. Incapacidad leve; incapaz de realizar algunas de sus actividades previas, pero capaz de cuidar de sí mismo sin avuda.
- 3. Incapacidad moderada. Necesita alguna avuda.
- 4. Incapacidad moderadamente grave. Sin necesidad de atención continua.
- 5. Incapacidad grave. Totalmente dependiente, necesitando asistencia constante día y noche.

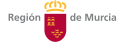

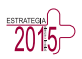

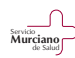

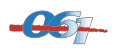

### **MEDIDAS TERAPÉUTICAS Y CUIDADOS GENERALES**

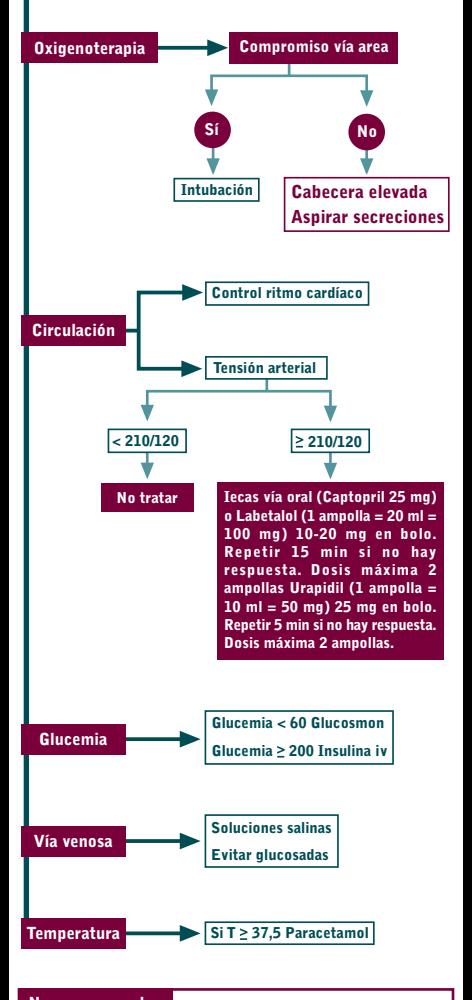

#### **Normas generales** No utilizar soluciones glucosadas No realizar punciones arteriales No colocar sonda vesical (salvo retención urinaria o ICC) No colocar sistemáticamente SNG (salvo deterioro de conciencia o vómitos de repetición) No utilizar antiagregantes ni anticoagulantes antes de TAC craneal